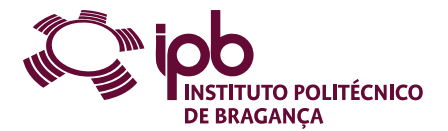

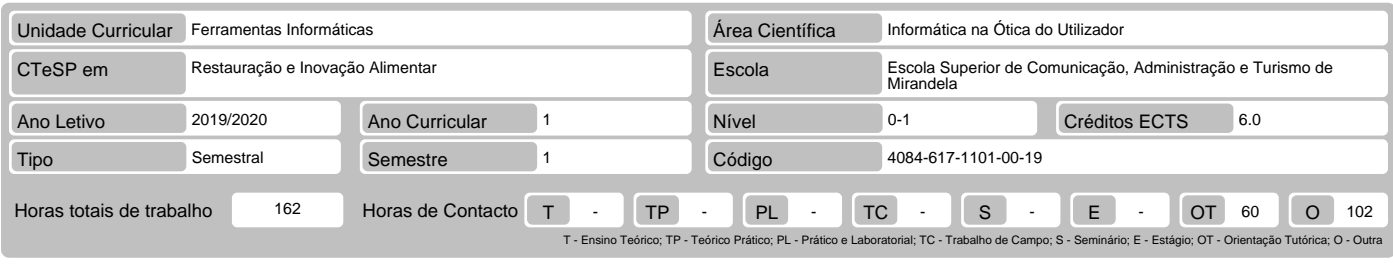

Nome(s) do(s) docente(s) Gil Antonio Pires dos Reis

### Resultados da aprendizagem e competências

- No fim da unidade curricular o aluno deve ser capaz de:
- 1. Utilizar diferentes ferramentas de criação de apresentações, processamento de texto, folhas de cálculo, clientes de correio eletrónico e ferramentas colaborativas.<br>2. Utilizar as redes de informação para partilha de rec
- 
- 

#### Pré-requisitos

Antes da unidade curricular o aluno deve ser capaz de:

Não aplicável.

#### Conteúdo da unidade curricular

Noções gerais sobre sistemas informáticos. Sistema operativo Windows. Internet e Correio eletrónico. Ferramentas de escritório e colaborativas: planeamento e<br>apresentação de diapositivos, processamento texto e folha de cál

# Conteúdo da unidade curricular (versão detalhada)

- 1. Sistemas informáticos.
- 
- 2. O sistema operativo Windows.<br>- Tarefas de gestão e organização de informação. Compactar ficheiros. Personalizações e configurações.<br>3. Informação e comunicação.<br>- A Internet. Browsers. Motores de pesquisa. Correio eletr
- 
- 
- 
- 4. Ferramentas de escritório: apresentação de diapositivos, processamento texto e folha de cálculo.<br>- Storyboarding. Modelos globais. Esquemas e estrutura. Objetos. Transições. Animações. Hiperligações.<br>- Campos automático
- 
- 

# Bibliografia recomendada

- 1. Costa, N. , & Capela Marques, P. (2013). Fundamental do word 2013. Lisboa: FCA Editora de Informática Lda. . ISBN: 978-972-722-780-8.<br>2. Loureiro, H. (2014). Excel 2013: Macros & VBA Curso completo. Lisboa: FCA Ed
- 
- 
- 649-8.
- 5. Ferreira, A. M. (2015). Introdução ao Cloud Computing. FCA Editora Informática, ISBN: 978-97-272-2802-7

### Métodos de ensino e de aprendizagem

Exposição escrita e explanação oral dos conteúdos programáticos; Incentivo à participação dos alunos na discussão dos referidos assuntos; Apresentação de<br>exemplos e contraexemplos; Resolução explicada de exemplos e contrae

## Alternativas de avaliação

- -
- 1. Avaliação distribuída (Ordinário, Trabalhador) (Final)<br>
Trabalhos Práticos 20% (Apresentação com defesa obrigatória. Nota mínima de sete valores.)<br>
Trabalhos Práticos 30% (Trabalho prático sobre processamento
- 
- 
- 
- 
- 
- 

# Língua em que é ministrada

Português, com apoio em inglês para alunos estrangeiros

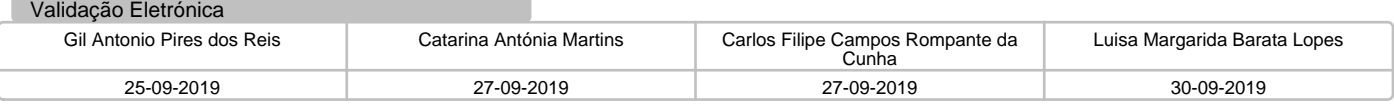